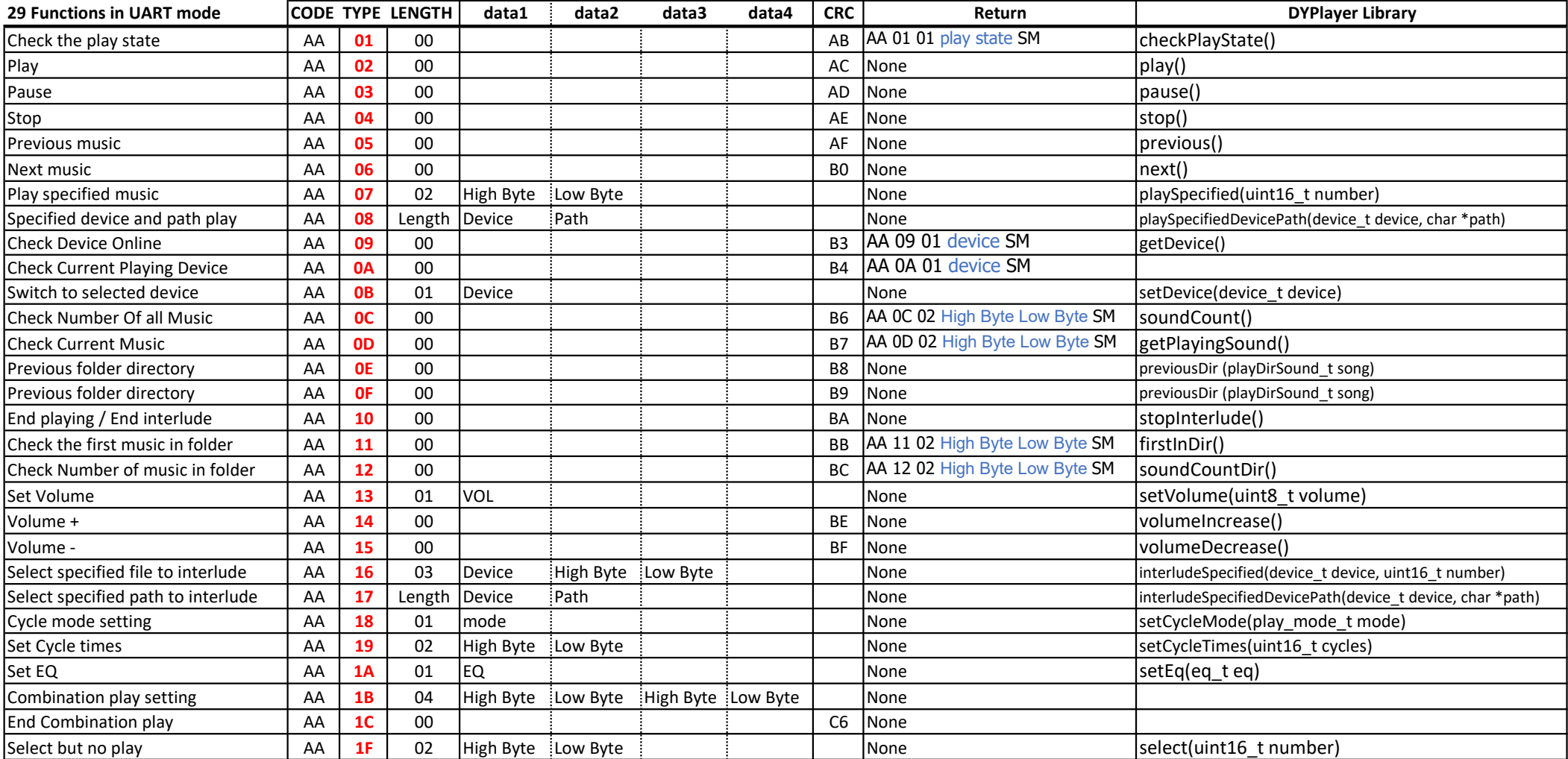

## DATA FORMAT

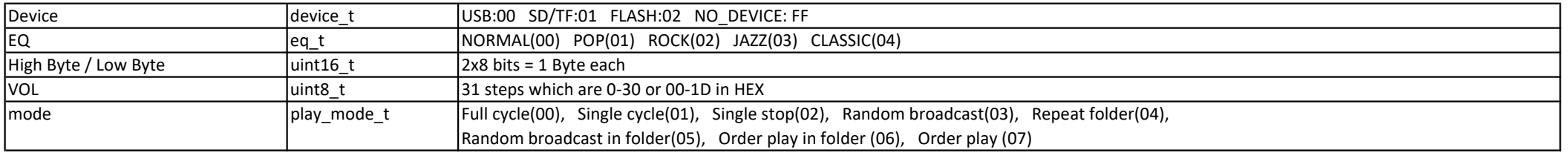